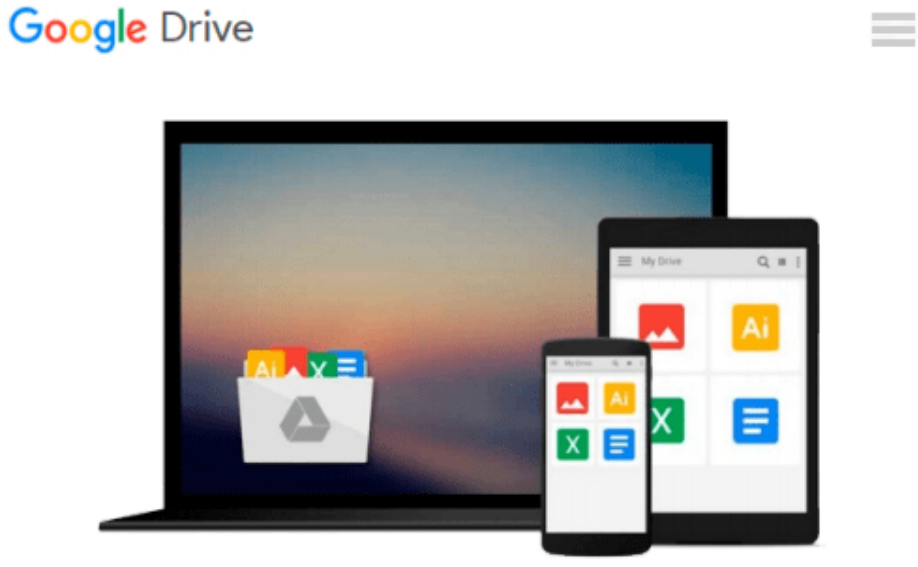

# **Exploring Microsoft Office Excel 2010 Introductory**

*Robert T. Grauer, Mary Anne Poatsy, Keith Mulbery, Lynn Hogan*

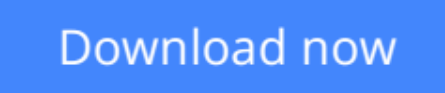

[Click here](http://bookengine.site/go/read.php?id=0135098475) if your download doesn"t start automatically

## **Exploring Microsoft Office Excel 2010 Introductory**

Robert T. Grauer, Mary Anne Poatsy, Keith Mulbery, Lynn Hogan

### **Exploring Microsoft Office Excel 2010 Introductory** Robert T. Grauer, Mary Anne Poatsy, Keith Mulbery, Lynn Hogan

**For introductory computer courses on Microsoft Office 2010 or courses in computer concepts with a lab component for Microsoft Office 2010 applications.**

The goal of the *Exploring* series has been to move students beyond the point and click, helping them understand the why and how behind each skill. The *Exploring* series for Office 2010 also enables students to extend the learning beyond the classroom.

Students go to college now with a different set of skills than they did five years ago. With this in mind, the *Exploring* series seeks to move students beyond the basics of the software at a faster pace, without sacrificing coverage of the fundamental skills that everybody needs to know. A lot of learning takes place outside of the classroom, and the *Exploring* series provides learning tools that students can access anytime, anywhere.

**[Download](http://bookengine.site/go/read.php?id=0135098475)** [Exploring Microsoft Office Excel 2010 Introductory ...pdf](http://bookengine.site/go/read.php?id=0135098475)

**[Read Online](http://bookengine.site/go/read.php?id=0135098475)** [Exploring Microsoft Office Excel 2010 Introducto ...pdf](http://bookengine.site/go/read.php?id=0135098475)

#### **Download and Read Free Online Exploring Microsoft Office Excel 2010 Introductory Robert T. Grauer, Mary Anne Poatsy, Keith Mulbery, Lynn Hogan**

#### **From reader reviews:**

#### **Jess Cooke:**

Have you spare time for any day? What do you do when you have a lot more or little spare time? Yep, you can choose the suitable activity intended for spend your time. Any person spent all their spare time to take a stroll, shopping, or went to typically the Mall. How about open or even read a book eligible Exploring Microsoft Office Excel 2010 Introductory? Maybe it is being best activity for you. You recognize beside you can spend your time with your favorite's book, you can cleverer than before. Do you agree with it is opinion or you have different opinion?

#### **Etsuko Siler:**

This Exploring Microsoft Office Excel 2010 Introductory is great reserve for you because the content that is full of information for you who always deal with world and possess to make decision every minute. This book reveal it data accurately using great manage word or we can state no rambling sentences inside. So if you are read it hurriedly you can have whole details in it. Doesn't mean it only offers you straight forward sentences but difficult core information with splendid delivering sentences. Having Exploring Microsoft Office Excel 2010 Introductory in your hand like getting the world in your arm, facts in it is not ridiculous just one. We can say that no e-book that offer you world with ten or fifteen minute right but this publication already do that. So , this is good reading book. Heya Mr. and Mrs. busy do you still doubt which?

#### **John Yates:**

You could spend your free time to see this book this book. This Exploring Microsoft Office Excel 2010 Introductory is simple to create you can read it in the park your car, in the beach, train and soon. If you did not have much space to bring the particular printed book, you can buy often the e-book. It is make you much easier to read it. You can save the actual book in your smart phone. Therefore there are a lot of benefits that you will get when one buys this book.

#### **William Hayes:**

Beside this particular Exploring Microsoft Office Excel 2010 Introductory in your phone, it could possibly give you a way to get closer to the new knowledge or info. The information and the knowledge you might got here is fresh from your oven so don't become worry if you feel like an older people live in narrow commune. It is good thing to have Exploring Microsoft Office Excel 2010 Introductory because this book offers for your requirements readable information. Do you oftentimes have book but you rarely get what it's all about. Oh come on, that will not happen if you have this in your hand. The Enjoyable option here cannot be questionable, including treasuring beautiful island. Techniques you still want to miss the idea? Find this book as well as read it from currently!

**Download and Read Online Exploring Microsoft Office Excel 2010 Introductory Robert T. Grauer, Mary Anne Poatsy, Keith Mulbery, Lynn Hogan #NZCO7Y1ABSG**

# **Read Exploring Microsoft Office Excel 2010 Introductory by Robert T. Grauer, Mary Anne Poatsy, Keith Mulbery, Lynn Hogan for online ebook**

Exploring Microsoft Office Excel 2010 Introductory by Robert T. Grauer, Mary Anne Poatsy, Keith Mulbery, Lynn Hogan Free PDF d0wnl0ad, audio books, books to read, good books to read, cheap books, good books, online books, books online, book reviews epub, read books online, books to read online, online library, greatbooks to read, PDF best books to read, top books to read Exploring Microsoft Office Excel 2010 Introductory by Robert T. Grauer, Mary Anne Poatsy, Keith Mulbery, Lynn Hogan books to read online.

### **Online Exploring Microsoft Office Excel 2010 Introductory by Robert T. Grauer, Mary Anne Poatsy, Keith Mulbery, Lynn Hogan ebook PDF download**

**Exploring Microsoft Office Excel 2010 Introductory by Robert T. Grauer, Mary Anne Poatsy, Keith Mulbery, Lynn Hogan Doc**

**Exploring Microsoft Office Excel 2010 Introductory by Robert T. Grauer, Mary Anne Poatsy, Keith Mulbery, Lynn Hogan Mobipocket**

**Exploring Microsoft Office Excel 2010 Introductory by Robert T. Grauer, Mary Anne Poatsy, Keith Mulbery, Lynn Hogan EPub**